Linux

13 ISBN 9787121173110

10 ISBN 7121173115

出版时间:2012-7

页数:320

版权说明:本站所提供下载的PDF图书仅提供预览和简介以及在线试读,请支持正版图书。

www.tushu000.com

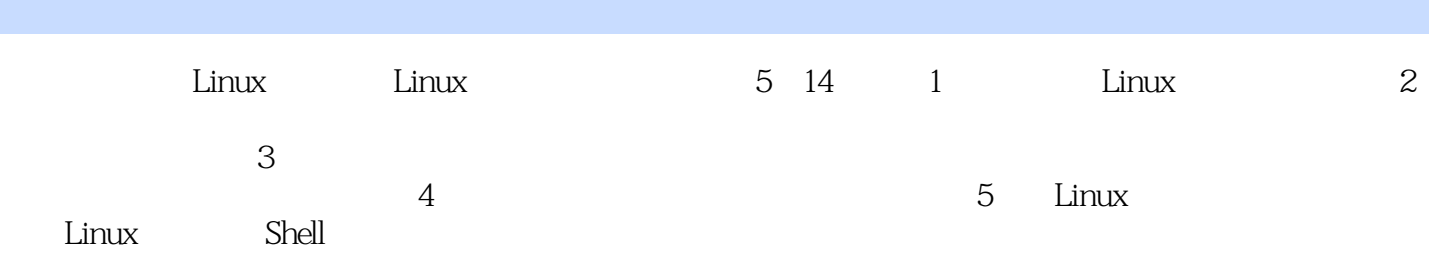

## Linux a

1 Linux 1 Linux 16 1.1 Linux 1.1.1 Linux 1.1.2 Linux 1.2 Linux 1.2 Linux 1.2.1 Linux 1.2.2 Linux 1.3 Red Hat Enterprise Linux 1.3 1 Red Hat Enterprise Linux 1.3.2 Red Hat Enterprise Linux 5  $1.4$   $1.5$   $2$  Linux  $41$   $2.1$  Linux 2.1.1  $21.2$   $22$   $2.2$   $2.2$   $2.3$   $2.3$   $2.3$   $2.3$   $2.3$   $2.3$   $2.3$   $2.3$   $2.3$   $2.3$   $2.3$   $2.3$   $2.3$   $2.3$   $2.3$   $2.3$   $2.3$   $2.3$   $2.3$   $2.3$   $2.3$   $2.3$   $2.3$   $2.3$   $2.3$   $2.3$   $2.3$   $2.3$   $2.3$   $2.3$   $2.3$   $2.3$   $2.3$  $2.3$   $2.31$   $2.32$   $2.33$   $2.34$   $2.35$  $236$   $237$   $238$   $239$   $2310$   $2311$ SELinux 2.3.12 Kdump 2.3.13 2.3.14 2.3.15 2.3.16  $2317$   $24$   $241$  Linux  $242$  Linux  $25$  $251$   $252$   $253$   $1$   $253$   $1$   $10$  device ation 2.5.1 2.5.2 and to install Red Hat Enterprise Linux" 2.5.4 and to install Red Hat Enterprise Linux" 2.5.4 and 2.5.6 and 2.5.6 and 2.5.6 and 2.5.6 and 2.5.6 and 2.5.6 and 2.5.6 and 2.5.6 and 2.5.6 and 2.5.6 and 2.5.6 2.5.7 <br>2.6 2.7 2 Linux 3<br>2.7 2 CNOME 3.2.1 GNOME 3.2.2 31 32 GNOME 32.1 GNOME 32.2 GNOME 3.2.3 GNOME 3.2.4 3.2.5 3.2.6 3.2.6  $327$   $328$   $329$   $3210$   $3211$ 3.2.12 GNOME 3.3 KDE 3.3.1 KDE 3.3.2 KDE 3.3.2 KDE 3.3.3 Konqueror 334 KDE 3.35 KDE 3.4 3.41 3.42  $35 \t 36 \t 4 \t 32 \t 41$ 4.1.1 4.1.2 4.1.3 4.1.4 4.1.5<br>
4.1.4 4.1.5 detc/login.defs 4.1.6 newsers 4.3 4.2.1 root 4.2.3 root 4.2.3 root 4.2.3 here are 4.3.1 4.3.2  $\ell$ etc/login.defs 4.1.6 newusers 4.2 4.2.1 root 4.2.2 su defs 4.1.6 new users 4.2 4.2.1 root 4.2.2 su<br>troot 4.2.3 root 4.2.3 4.3.3  $441$   $442$   $443$   $444$ 4.4.5 4.4.6 4.5 4.4.6 4.5 4.4.6 4.5.1 /etc/nologin  $452$  4.5.2  $453$  $454$   $455$   $46$   $47$   $5$ ext.<br>27 5.1 5.1 5.1.1 Linux 5.1.2 fdisk 5.1.3 fdisk 5.1.4 fdisk 5.1.5 Partition Magic 5.1.6 parted  $51.7$  parted  $51.8$  mkfs  $51.9$  fdformat  $51.10$  $e2f$ sck 5.2 5.2.1 5.2.2 5.2.3 5.2.3  $53$   $531$   $532$   $533$   $54$  $55$  6 Linux  $85$  6.1  $6.2$  Linux 6.3 Linux 6.4 Linux 6.5 fstab 6.6 Einux 6.7 Linux 6.8 Linux 6.9 6.9.1 6.9 C  $69.2$  chmod 6.9.3 6.9.4 6.9.2 6.9.5  $610$  6.101 6.102 Is dir 6.10.3 cd 6.104 cp 6.104 cp a 10.6 mkdir 6.10.7 mdir 6.10.8 mv 6.10.9 find 6.10.10 grep 6.10.11 chown  $6.10.12$  chgrp $6.10.13$  cat  $6.10.14$  more 6.10.15 less a 10.16 head 6.10.17 touch 6.10.17 touch  $6.10.19$  comm 6.10.21 cut 6.10.22 locate  $61023$  split 6.10.24 I/O  $611$  6.11.1 Nautilus 6.11.2 6.11.3  $6.11.4$  6.11.5  $/$  6.11.6  $6.11.7$  6.12 6.12 6.12.1

 $6.12.2$  6.12.3  $6.12.3$ 6.13 6.14 7 Linux 66 7.1 Linux 7.1.1  $7.1.2$   $7.1.3$   $7.2$   $7.2$   $7.2$   $1 \text{ pwd}$   $7.2.2$  stat 7.2.3 uname 7.2.4 hostname 7.2.5 dmesg 7.2.6 free 7.2.7 locale 7.2.8 cat/etc/issue 7.2.9 lastb 7.2.10 date 7.2.11 cal 7.2.12 time 7.2.13 clock 7.2.14 cat/proc/cpuinfo 7.2.15 cat/proc/interrupts 7.2.16 cat/proc/filesystems 7.2.17 lsmod 7.2.18 set 7.2.19 runlevel  $7.220$  sysctl—a  $7.221$  uptime  $7.222$  ps  $7.223$  top  $7.224$  pstree  $7.225$  history 7.2.26 mesg 7.3 to 7.3.1 mkbootdisk 7.3.2 kill 7.3.3 killall 7.3.4 alias unalias 7.3.5 clear 7.3.6 reboot 7.3.7 shutdown 7.3.8 & 7.3.9 jobs 7.3.10 fg 7.3.11 exit命令 7.3.12 halt命令 7.3.13 sync命令 7.3.14 mknod命令 7.3.15 chattr命令 7.3.16 echo命令 7.3.17 wc 7.4 mtools 7.5 Linux DOS 7.6 mount 7.6 1 CDROM 7.6.2 USB 7.7 7.7 7.7 7.7 1 man 7.7.2 info 7.7.3 help 7.7.4 7.8 7.9 8 1 45 8.1 8.1.1 proc 8.1.2 8.1.3 8.2 8.2.1 w 8.2.2 who 8.2.3 last 8.2.4 ac 8.3 8.3.1 Cron 8.3.2 Anacron 8.3.3 at 8.3.4 batch 8.4 at 8.4.1 nice 8.4.2 renice 8.4.3 errors: 8.5 Linux 8.5.1 syslog 8.5.2 and 8.5.1 and 2.5.2 and 2.5.2 and 2.5.2 and 2.5.2 and 3.5.2 and 3.5.2  $\sigma$  $s$ yslog.conf 8.5.3  $s$ yslog.conf 8.5.4  $8.55$   $8.56$ 86 87 …… 3 4 5 Linux

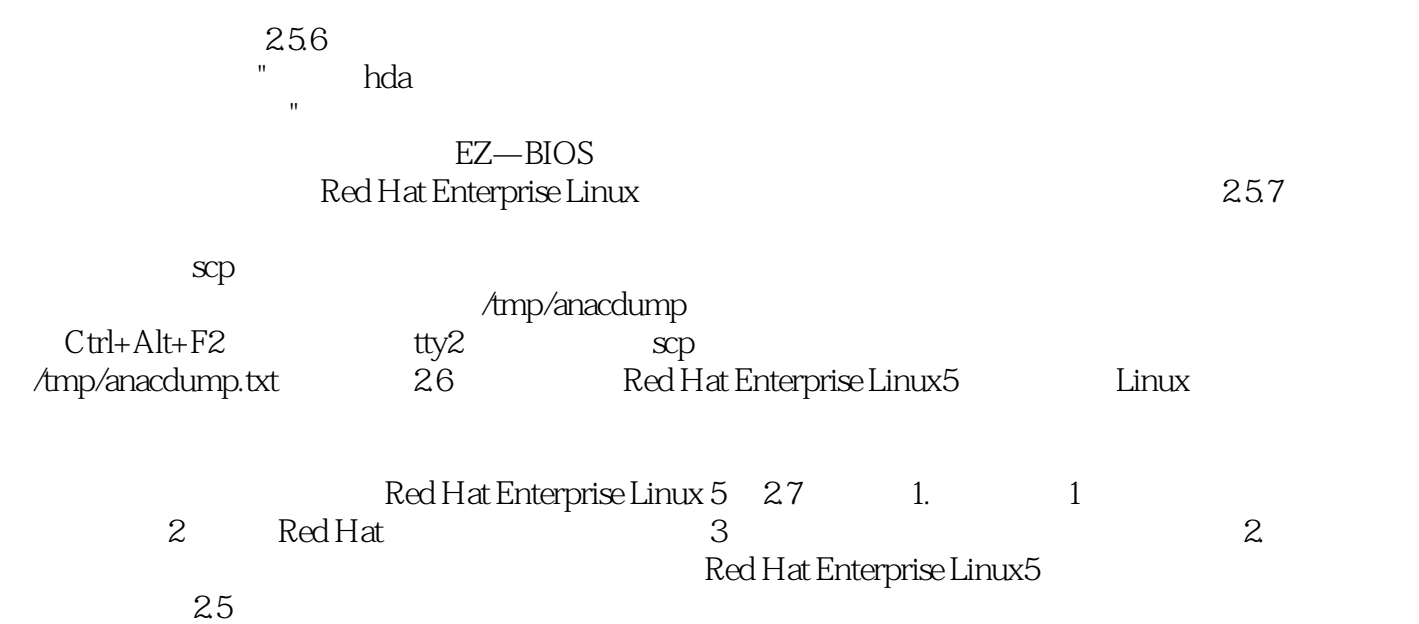

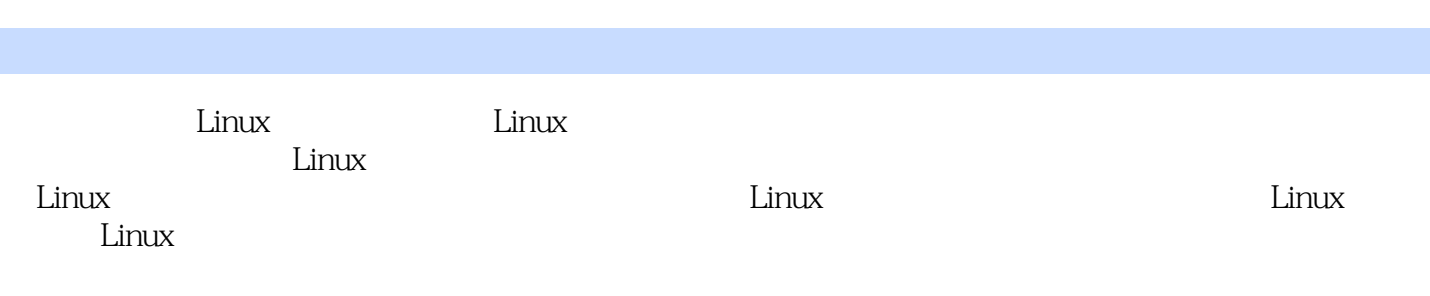

本站所提供下载的PDF图书仅提供预览和简介,请支持正版图书。

:www.tushu000.com